## **Welland Gouldsmith School**

Class – 6
Subject- Computer Science
Topic – Managing Data and Files

## **Answer Sheet:-**

- A) Fill in the blanks:1) Computer, Drive
  2) Storage, device
  3) asterisk(\*), questions mark(?)
  4) JPEG
  5) .xlsx
- B) Full forms:-

6) Written

JPEG- Joint Photographic Experts Group

MPEG- Moving Picture Experts Group

**DVD- Digital Versatile Disk** 

CD-RW- Compact Disk

- C) Answer the following questions :-
- 1) Organizing the files and folders on a computer is called file management.
- 2) File management includes viewing, copying, moving and deleting file/folders. It also include sorting of files/folders by name, type, size and so on.
- 3) A computer drive is a piece of hardware that is used to read and store information.
- 4) Moving a file or folder means deleting it from its original source and bringing it to another destination.

5) The difference between writing and burning a CD:-

<u>WRITING</u> <u>BURNING</u>

The process of transferring data from the This means writing text, songs, movies images

memory of a computer to a storage device and other files to a cd.

is called writing.

6) If we are burning a CD, the file will be written to the CD. The CD will be automatically ejected from the CD/DVD drive when the burn is completed.

- 7) To remove the pen drive:
  - a) We should click on the arrow present on the notification area of the taskbar.
  - b) Click on the pen drive icon. Select our pen drive to remove it safely from our system.
- 8) We can type in a Word Document, play games, listen to music and watch a movie. For this we just open two or more application on the computer. Then, minimize the open application and work on the one we want.
- 9) A wild card character is a special character that represents one or more characters. It is used to find a file on a computer when we do not know its exact name or location.
- 10) An asterisk (\*) is a wild card character. It represents one or more characters.

For example- "emp\*" searches for anything beginning with "emp" and displays "emp", "employ", "employee" or "employment". So emp\*- employ.txt/ employee.doc.

11) A question mark (?) is a wild card character. It represents only one character and thus searches for only one character.

For example- when we type d?ll.doc in the search box of the start button, windows will display the file dull.doc or doll.doc but not dollar.doc. We can use a question mark more than once.

12) In a computer a file format is the structure of a file in terms of how the data within the file is organized.

13) **MP4**- It is a multimedia file format use to store videos and audios. It can also store subtitles for a movie and still images. A file with the .mp4 file extension is an abbreviation for an MPEG4 video file.

**DOCX**- DOCX is the different file format used in Microsoft word. A DOCX file is a Microsoft word document file. A DOCX format file stores images formatted text, tables, and charts and so on.

14) It holds data. A CD, DVD, and Pen drive are the common stores devices. We can transfer data from a computer to a storage device.

## **EXERCISES FROM THE TEXT BOOK**

- A) 1. Viewing, copying, moving and deleting
  - 2. Show window side by side
  - 3. Asterisk (\*) and question mark (?)
  - 4. JPEG
- B) 1->C, 2-> D, 3-> B, 4->E, 5-> A
- C) 1-> F, 2-> T, 3->T, 4-> F, 5-> T
- D) 1, 6,4,2,7,3,5,8

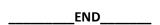